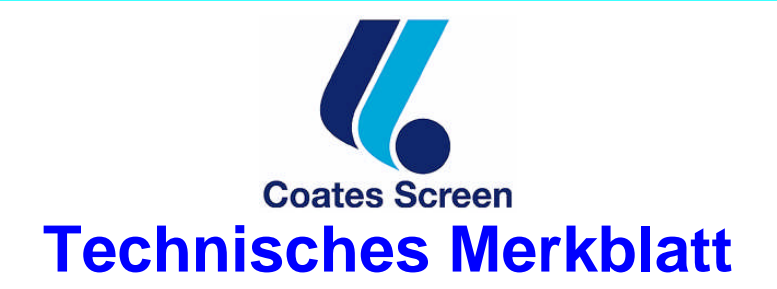

# **TAMPONDRUCKFARBEN TP 287-NT**

# **ANWENDUNG**

Für Polystyrol und Mischpolymerisate wie ABS, Luran, SAN, Papier, Celluloseacetobutyrat, PMMA (Acrylglas) und Hart-PVC.

# **EIGENSCHAFTEN**

Die Sorte TP 287-NT ist sehr schnelltrocknend und gut deckend. Ihre Oberfläche ist seidenglänzend. Der Druck ist gegen mechanischen Abrieb gut beständig. Die Sorte TP 287-NT ist witterungsbeständig.

# **FARBTÖNE**

Die Farbtöne der Reihe TP 287-NT sind in ihrer Pigmentierung schwermetallfrei und entsprechen den Bestimmungen der EN 71, Teil 3, Sicherheit von Spielzeug, Migration bestimmter Elemente.

# **EINSTELLUNG FÜR DEN TAMPONDRUCK**

Die Sorte TP 287-NT wird mit 15 - 30% Zusatzmittel A oder Verdünner VD 60 druckfertig eingestellt. Zum Verzögern wird TPD verwendet.

#### **TROCKNUNG**

Die Sorte TP 287-NT trocknet physikalisch, d.h. durch Verdunsten der Lösemittel. Bei Raumtemperatur beträgt die Trockenzeit ca. 30-60 Sekunden, bei Wärmeeinwirkung und Luftumwälzung ca. 10 Sekunden.

Die Sorte TP 287-NT ist bei Raumtemperatur nach ca. 5 Minuten durchgetrocknet.

#### **REINIGUNG**

Zur Reinigung von Klischees und Werkzeugen sind unser Verdünner VD 40 und Klischee Spray geeignet.

# **VERPACKUNG**

Die Tampondruckfarben TP 287-NT werden ausschließlich in 1 ltr. Gebinden geliefert.

# **LAGERBESTÄNDIGKEIT**

Angaben zur Haltbarkeit siehe Dosenetikett.

# **KENNZEICHNUNG**

Vor der Verarbeitung unbedingt Sicherheitsdatenblätter lesen.

Die Sicherheitsdatenblätter nach Verordnung (EG) 1907/2006 enthalten die Kennzeichnung nach Europäischer Zubereitungsrichtlinie (1999/45/EG) und Hinweise über Schutzmaßnahmen bei Verarbeitung, Lagerung und Entsorgung.

Die in den Sicherheitsdatenblättern gemachten Angaben beziehen sich auf vorschriftsmäßige Anwendung nach diesem Merkblatt.

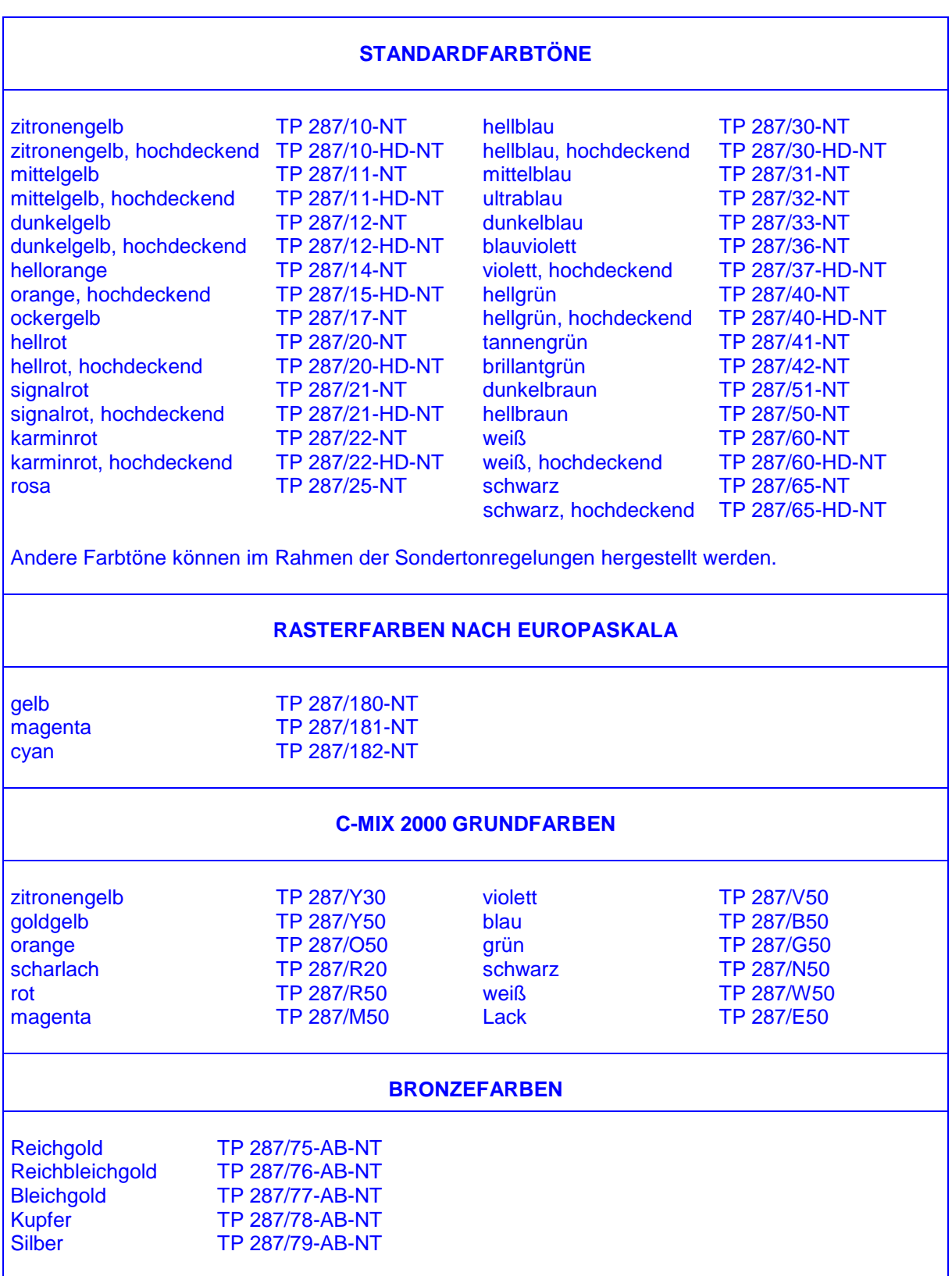

# **METALLGLANZFARBEN**

Reichgold TP 287/75-MG TP 287/79-MG

Andere Farbtöne können im Rahmen der Sondertonregelung hergestellt werden.

*Die Angaben in unseren Merkblättern und Sicherheitsdatenblättern stützen sich auf den heutigen Stand unserer Kenntnisse, sie stellen jedoch keine Zusicherung von Produkteigenschaften dar und begründen kein vertragliches Rechtsverhältnis. Sie dienen der Unterrichtung unserer Geschäftsfreunde, doch ist es unbedingt erforderlich, vor Beginn der Arbeit eigene Druckversuche unter den örtlich maßgebenden Bedingungen im Hinblick auf den Verwendungszweck durchzuführen. – Hiermit verlieren die vorhergehenden Merkblätter ihre Gültigkeit. APRIL 2008 - VERSION Nr. 4*

> **Coates Screen Inks GmbH Wiederholdplatz 1 90451 Nürnberg Tel.: 0911 6422 0 Fax: 0911 6422 200 http://www.coates.de**